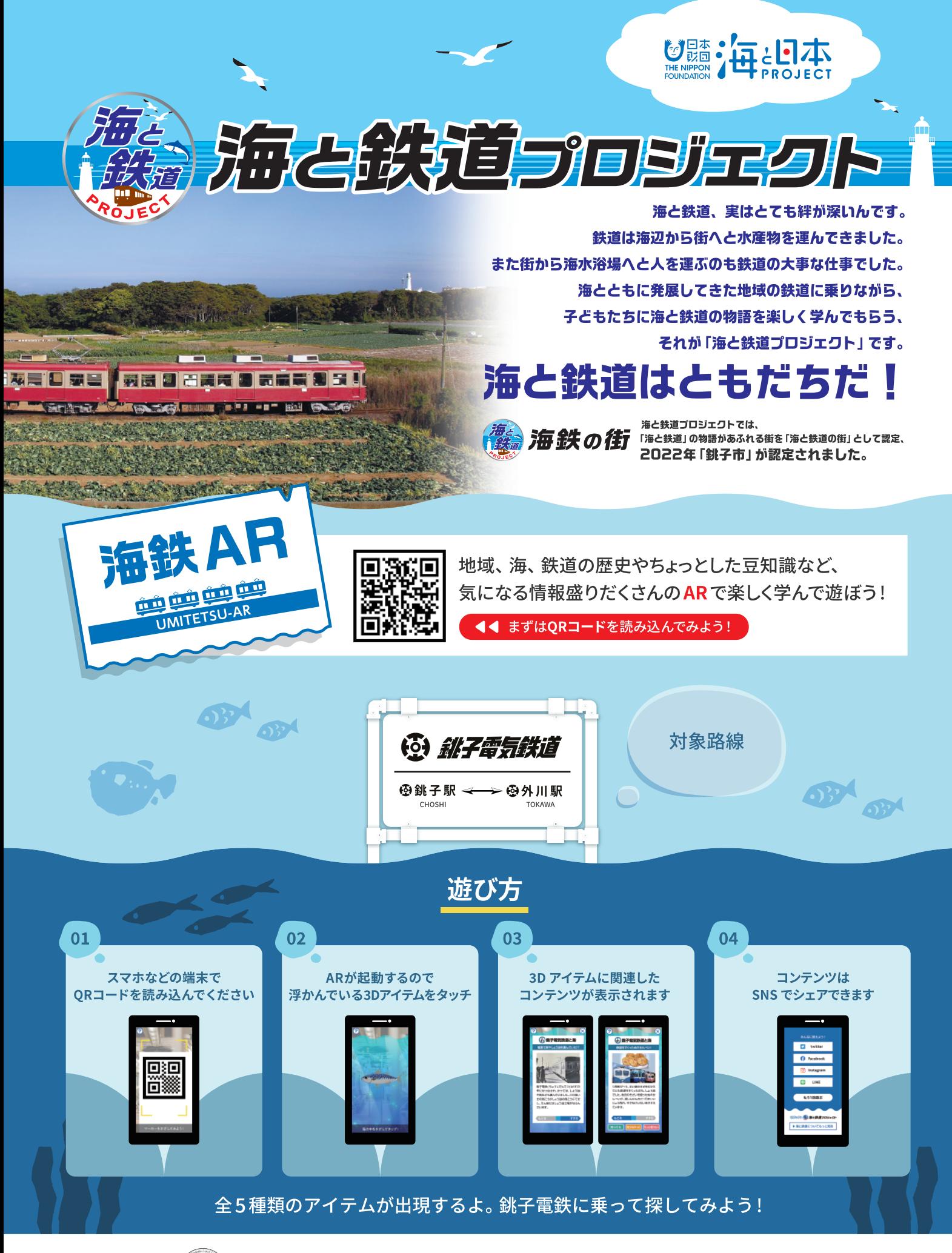

主催

ローカル鉄道・地域づくり大学 〒311-1225 茨城県ひたちなか市釈迦町22番2号(ひたちなか海浜鉄道 那珂湊駅内)

## 海鉄 AR オブジェクト表示範囲

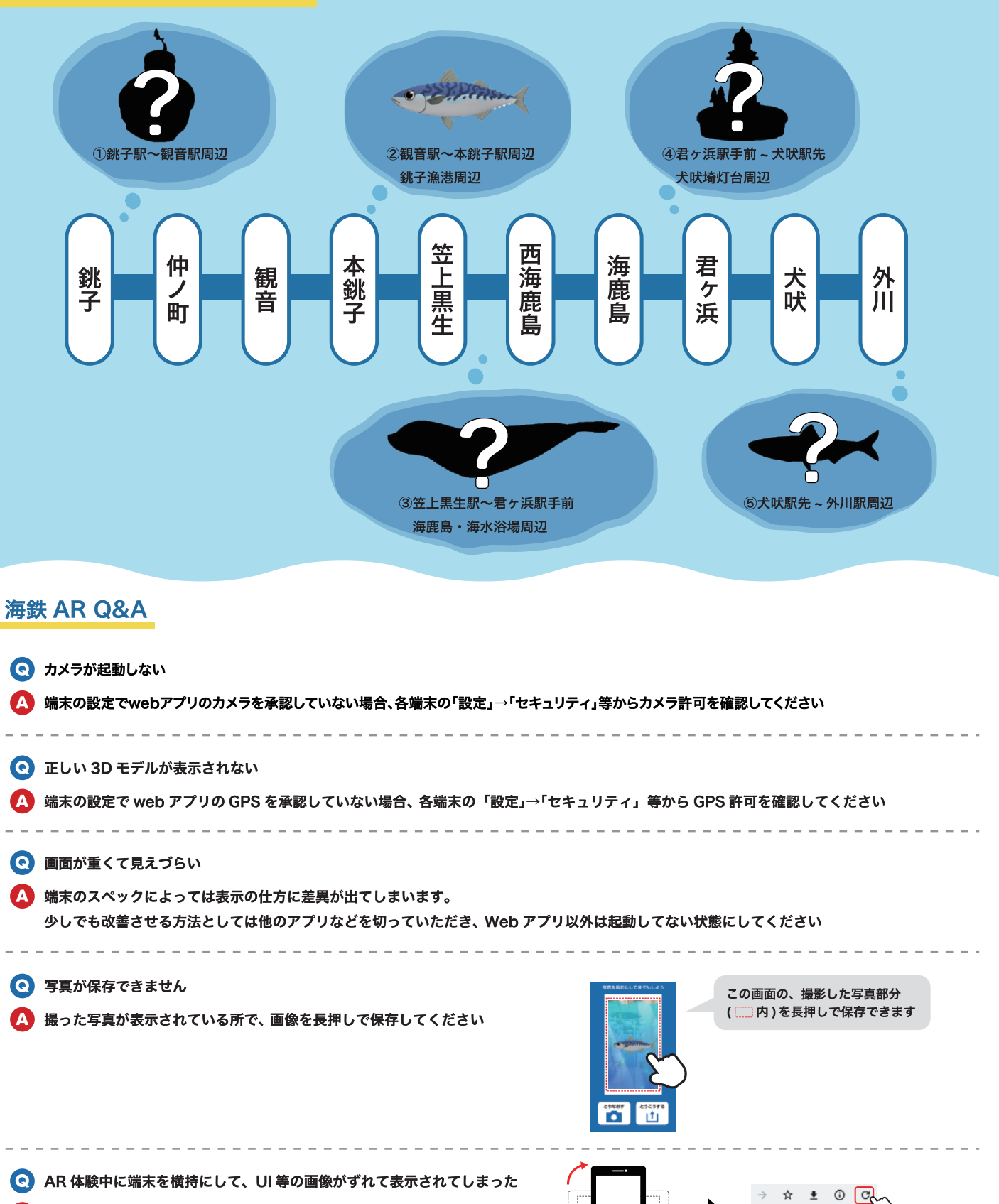

縦持ちに直して、再度 web ページを再読み込みを行ってください

スマートフォンを横持ちから 縦持ちに直す

再読み込みのボタンを押し、

Web ページを更新

**Q** 3D モデルが表示されない

再度 web ページを再読み込みを行ってください。 3D モデルはフェードインしてから表示されるので、 少し待ってから周りを見てみてください